# criteria

# UF0323 Aplicaciones Informáticas para Presentaciones: Gráficas de Información

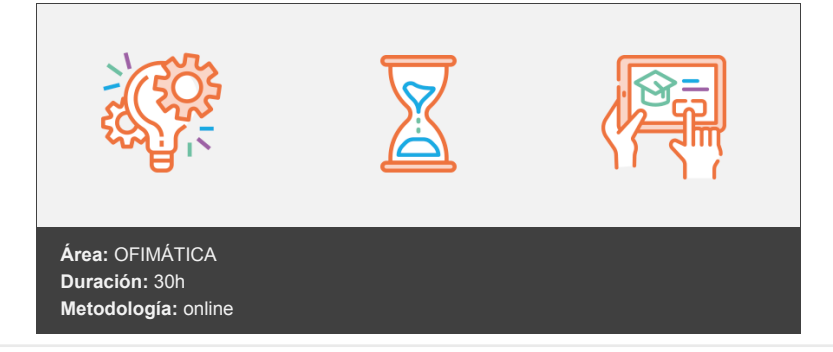

## **Objetivos**

El alumno aprenderá los fundamentos necesarios para manejar un programa de presentaciones gráficas y sus posibilidades en entornos organizativos y prácticos, adquiriendo unas competencias profesionales aplicables en una situación laboral.

Capacidades y criterios de evaluación

C1: Establecer el diseño de las presentaciones teniendo en cuenta las características de la empresa y su organización.

## **Contenidos y estructura del curso**

Introducción y conceptos generales. Acciones con las diapositivas Introducción Mapa conceptual Conceptos generales Principios fundamentales de una presentación Iniciar una sesión de PowerPoint Accesos al programa Entrar al programa Salir del programa Crear una nueva presentación Abrir una presentación ya creada Mostrar las extensiones de los archivos Guardar una presentación Iniciar una presentación Acciones con diapositivas Añadir una nueva diapositiva Desplazarse entre las diapositivas de la presentación Eliminar una diapositiva Duplicar una diapositiva Modificar el orden de las diapositivas Operaciones con varias diapositivas Grabación de una presentación La ventana de PowerPoint Elementos en la ventana de PowerPoint Barra de título y gestión de ventana Barra de herramientas de acceso rápido Ficha Archivo Cinta de opciones Mini barra de herramientas

Regla, cuadrícula y guías Barra de estado Vistas del documento Hemos aprendido...

UA2- Diseño y organización de las presentaciones Introducción Mapa conceptual La imagen corporativa de la empresa Respetar las normas de estilo Importancia del estilo Diseño de las presentaciones Principios del diseño Claridad en la información Organización y archivo de las presentaciones Confidencialidad de la información Confidencialidad de los trabajadores Confidencialidad de la dirección Otros medios de protección Entrega del trabajo realizado Presentaciones personalizadas Diapositivas agenda Empaquetar presentación para CD Video de la presentación Difundir presentación Hemos aprendido... UA3- Trabajo con objetos (I) Introducción Mapa conceptual Buscar Reemplazar Seleccionar Los objetos Tipos de objetos Insertar objetos Seleccionar objetos Copiar objetos Mover objetos Eliminar objetos Modificar el tamaño de los objetos Distancia entre objetos Girar y reflejar objetos Ordenar objetos Alinear y distribuir objetos Ordenar objetos superpuestos Agrupar objetos Insertar textos Símbolos y caracteres especiales Formato del texto Formato de la fuente Alineación del texto Interlineado Viñetas Tablas Insertar tablas Modificar una tabla Ficha Diseño de Herramientas de tabla Ficha Presentación de Herramientas de tabla Herramientas de dibujo Formas Trazado de líneas Trazado de flechas Trazado de cuadrados y rectángulos Trazado de círculos y elipses Trazado de arcos circulares o elípticos

Trazado de entidades curvas Trazado a mano alzada Trazado de formas libres Trazado de conectores Añadir un texto a una forma Regla, cuadrícula y guías Insertar imágenes Imágenes Imágenes en línea Captura Álbum de fotografías Hemos aprendido... UA4- Trabajo con objetos (II) Introducción Mapa conceptual Modificar imágenes Inserción de video y audio Fundamentos Consideraciones previas Insertar o vincular Introducir vídeo Formato de vídeo Reproducción de vídeo Introducir audio Formato de audio Reproducción de audio Gráficos Modificar un gráfico de representación de datos Trabajar con los datos del gráfico Herramientas para modificar el aspecto del gráfico Control de los elementos del gráfico Tipos de gráfico WordArt SmartArt Categorías SmartArt Introducir texto Formato de forma Hemos aprendido... Diseños y estilos de presentación Introducción Mapa conceptual Plantillas Utilizar una plantilla al iniciar PowerPoint Crear una plantilla Utilizar una plantilla creada por el usuario Modificar una plantilla Patrones Vistas de patrones Editar un patrón Temas de diapositivas Combinación de colores de las diapositivas Asignar una combinación de colores Crear una combinación de colores Modificar una combinación de colores Eliminar una combinación de colores Copiar una combinación de colores Fuentes Efectos Fondo de la diapositiva Visualizar una presentación sin color Hemos aprendido...

UA6- Impresión de diapositivas en diferentes soportes Introducción

Mapa conceptual Tamaño y proporción de diapositivas Diseño de diapositivas Cambiar el diseño Restablecer el diseño Sección Imprimir presentaciones Fecha, hora y número de diapositiva Encabezado y pie de página Hemos aprendido...

UA7- Presentación de diapositivas teniendo en cuenta lugar e infraestructura. Documentación de la presentación Introducción Mapa conceptual Animación de elementos Efectos predefinidos Visualizar los efectos establecidos Trayectorias Efectos personalizados Transición de diapositivas Intervalos de tiempo Ensayar intervalos Conexión a un proyector y configuración Visualizar una presentación Visualizar una presentación automáticamente Vista Moderador Anotaciones Proyección de la presentación Visualizar una presentación Ocultar diapositivas en una presentación Uso del puntero durante la presentación Presentaciones interactivas Botones de acción Insertar un botón de acción Modificar formato del botón de acción Modificar propiedades del botón de acción Hipervínculo Consideraciones Procedimiento Modificar el hipervínculo Acción Procedimiento Modificar la acción Hemos aprendido... Actividades de Autoevaluación de Repaso del Módulo Formativo MF0233 Ofimática

#### **Metodología**

En Criteria creemos que para que la formación e-Learning sea realmente exitosa, tiene que estar basada en contenidos 100% multimedia (imágenes, sonidos, vídeos, etc.) diseñados con criterio pedagógico y soportados en una plataforma que ofrezca recursos de comunicación como chats, foros y conferencias…Esto se logra gracias al trabajo coordinado de nuestro equipo e-Learning integrado por profesionales en pedagogía, diseño multimedia y docentes con mucha experiencia en las diferentes áreas temáticas de nuestro catálogo.

#### **Perfil persona formadora**

Esta acción formativa será impartida por un/a experto/a en el área homologado/a por Criteria, en cumplimiento con los procedimientos de calidad, con experiencia

*En Criteria queremos estar bien cerca de ti, ayúdanos a hacerlo posible: ¡Suscríbete a nuestro blog y síguenos en redes sociales!*

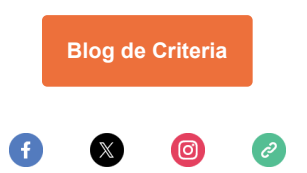